#### **Comparison and Functionality**

AviPLAN

## AVIPLAN

#### Version Comparison

Not sure which AviPLAN™ version is right for you? Consult the feature comparison below!

| Major Features                                                                     | AviPLAN<br>Turn | AviPLAN<br>Turn Pro | AviPLAN<br>Airside | AviPLAN<br>Airside Pro |
|------------------------------------------------------------------------------------|-----------------|---------------------|--------------------|------------------------|
|                                                                                    | Turn            |                     | Airside            | Anside Pro             |
| LIBRARIES                                                                          |                 |                     |                    |                        |
| 2D commercial, cargo and military airplanes, helicopters and VTOL - top view       | •               | •                   | •                  | •                      |
| 2D commercial, cargo and military airplanes - front and side views                 | •               | •                   | •                  | •                      |
| 3D commercial, cargo and military airplanes                                        |                 | •                   |                    | •                      |
| 2D pushback tractors and ground service equipment - top view                       | •               | •                   | •                  | •                      |
| 3D pushback tractors and ground service equipment                                  |                 | •                   |                    | •                      |
| 2D passenger boarding bridges - top view                                           |                 |                     | •                  | •                      |
| 3D passenger boarding bridges                                                      |                 |                     |                    | •                      |
| CUSTOMIZATION                                                                      |                 |                     |                    |                        |
| Create and edit 2D custom vehicles                                                 | •               | •                   | •                  | •                      |
| Create and edit 2D custom passenger boarding bridges                               | -               | •                   | •                  |                        |
| Create and store groups of airplanes, e.g. airline fleet mix                       |                 | •                   | •                  |                        |
| Create and store user-defined service vehicle arrangements                         | •               | •                   | •                  |                        |
|                                                                                    | •               | •                   | •                  | •                      |
| AIRSIDE DESIGN                                                                     |                 |                     |                    |                        |
| FAA, EASA or ICAO airplane classification and minimum clearance regulations        | •               | ٠                   | ٠                  | •                      |
| Airplane filtering and sorting options, compare and/or select critical airplane    | (s) •           | •                   | ٠                  | •                      |
| PATH                                                                               |                 |                     |                    |                        |
| Simulate 2D maneuvers with a single airplane, helicopter, VTOL or vehicle          | •               | ٠                   | ٠                  | ٠                      |
| Simulate 2D maneuvers with a group of airplanes                                    |                 | ٠                   |                    | •                      |
| Simulate 2D and 3D airplane and vehicle maneuvers on a terrain or $Z \neq 0$ plane | ý               | ٠                   |                    | ٠                      |
| Perform pushback or pull maneuvers with airplanes and compatible tractors          | ٠               | ٠                   | ٠                  | •                      |
| Follow nose gear or cockpit ground markings (CAD line and arc elements)            | •               | •                   | •                  | •                      |
| Maneuver manually or specify direction (value or inherited from CAD element)       | ) •             | ٠                   | ٠                  | •                      |
| Alternate between arc, direct and oversteer turn types                             | •               | ٠                   | ٠                  | ٠                      |
| Vary speed and (nose gear) steering limit, even when reversing                     | •               | •                   | •                  | •                      |
| Select from multiple construction points, e.g. airplane nose gear or cockpit       | •               | ٠                   | ٠                  | •                      |
| Review heads-up display of projected path and airplane or vehicle position         | •               | ٠                   | ٠                  | ٠                      |
| Edit/modify path parameters, e.g. turn types and speed                             | •               | ٠                   | ٠                  | •                      |
| View real-time path information, e.g. distance, duration                           | •               | ٠                   | ٠                  | •                      |
| Automate conflict detection between airplanes and e.g pavement edge                |                 | ٠                   |                    | •                      |
| Design nose gear or cockpit centerline markings                                    |                 | ٠                   |                    | •                      |
| Set path start/end by clicking objects in existing simulations                     |                 | •                   |                    | •                      |
| Change steering limit dynamically for heads-up path optimization                   |                 | ٠                   |                    | •                      |
| Split paths into multiple sections to display changes e.g., jet blast transition   |                 | •                   |                    | •                      |
| PATH DISPLAY ELEMENTS                                                              |                 |                     |                    |                        |
| Paths and clearances e.g. nose gear, main gear, engines or wingtips                | •               | ٠                   | ٠                  | •                      |
| Merged paths and clearances for nose gear, main gear, engines and wingtips         |                 | ٠                   |                    | •                      |
| 3D paths e.g. wing tips, engine undersides, tail tip (minimum/maximum height       | ts)             | ٠                   |                    | •                      |
| Jet blast velocity contours and impact areas for various engine thrust levels      | •               | ٠                   | ٠                  | •                      |
| Merged jet blast velocity contours and impact areas for various engine thrust      | levels          | ٠                   |                    | •                      |
| ICAO/FAA/EASA/User-defined nose gear, main gear or wing tip clearances             | ٠               | •                   | ٠                  | •                      |

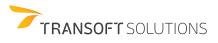

### **Comparison and Functionality**

AviPLAN

# AVIPLAN

| Major Features                                                                   | AviPLAN<br>Turn | AviPLAN<br>Turn Pro | AviPLAN<br>Airside | AviPLAN<br>Airside Pro |
|----------------------------------------------------------------------------------|-----------------|---------------------|--------------------|------------------------|
| PATH DISPLAY ELEMENTS CONTINUED                                                  |                 |                     |                    |                        |
| Service points and vehicle arrangements                                          | ٠               | •                   | ٠                  | ٠                      |
| Clearance box and engine-intake danger area                                      | •               | •                   | ٠                  | •                      |
| Vehicle body and wheel envelope                                                  | •               | •                   | ٠                  | •                      |
| Static airplane/vehicle at set point(s) along path                               |                 | •                   | ٠                  | •                      |
| Nose gear or cockpit centerline marking                                          |                 | ٠                   |                    | ٠                      |
| STAND (CONTACT AND REMOTE) AND PARKING                                           |                 |                     |                    |                        |
| Park static 2D aircraft and vehicles                                             | •               | ٠                   | •                  | ٠                      |
| Park static 2D and 3D aircraft and vehicle maneuvers on a terrain or Z≠0 pl      | ane             | ٠                   |                    | ٠                      |
| Design 2D contact or remote stands                                               |                 |                     | ٠                  | ٠                      |
| Design 2D and 3D contact or remote stands on a terrain or Z≠0 plane              |                 |                     |                    | ٠                      |
| Specify bridge characteristics, e.g. envelope limits, cabin rotation and stair   | S               |                     | ٠                  | ٠                      |
| Specify settings for docking parameters, e.g. maximum slope                      |                 |                     | ٠                  | ٠                      |
| Specify a margin of error to allow for airplane misparking                       |                 |                     | ٠                  | ٠                      |
| Define (manually) and/or reposition stop lines, using range indicator assist     | ant             |                     | ٠                  | ٠                      |
| Drag airplane(s) along lead-in line and monitor bridge slope and other resu      | lts             |                     | ٠                  | ٠                      |
| Review heads-up display when (re)positioning bridges, lead-in or stop lines      | 3               |                     | ٠                  | •                      |
| View detailed real-time numerical results, including warning indications         |                 |                     | ٠                  | ٠                      |
| Dynamically isolate or highlight individual or multiple airplanes                |                 |                     | ٠                  | ٠                      |
| Add multiple bridges and lead-in lines (MARS)                                    |                 |                     |                    | ٠                      |
| Review 'many to many' bridge/door scenarios, e.g. bridge to doors L1 and L2      | 2               |                     |                    | ٠                      |
| Define fixed apron service facilities, e.g., fuel pits, 400 Hz, and precondition | ied air         |                     |                    | ٠                      |
| Automate stop line creation process (considers all specified parameters)         |                 |                     |                    | ٠                      |
| Automate airplane positioning (considers all specified parameters)               |                 |                     |                    | ٠                      |
| Automate stop line usage (minimize number of stop lines used)                    |                 |                     |                    | ٠                      |
| Automate bridge slope or length minimization                                     |                 |                     |                    | ٠                      |
| Define bridge-mounted service facilities, e.g., 400 Hz, PCA, or ducting          |                 |                     |                    | ٠                      |
| Automate conflict detection between bridges and airplanes (and other brid        | ges)            |                     |                    | •                      |
| Automate conflict detection between stands (adjacency)                           |                 |                     |                    | ٠                      |
| Automate conflict detection between airplanes and apron safety markings          |                 |                     |                    | •                      |
| DISPLAY ELEMENTS FOR STAND AND PARKING                                           |                 |                     |                    |                        |
| Service points and vehicles, clearance box(es), engine-intake area(s)            | •               | •                   | ٠                  | ٠                      |
| Bridge envelope(s), parked and docked bridges, airplanes and vehicles            |                 |                     | ٠                  | ٠                      |
| Lead-in line(s) with stop lines, (custom) labels and limits (front and rear)     |                 |                     | •                  | ٠                      |
| Airplane cloud and merged clearance box (all airplanes on a lead-in line)        |                 |                     | •                  | ٠                      |
| Fuel pit(s) and other installations, with safety and/or operational radius       |                 |                     |                    | •                      |
| FILLET                                                                           |                 |                     |                    |                        |
| Define taxiway intersection routes/entries                                       |                 | ٠                   |                    | ٠                      |
| Define min. taxiway and shoulder edge requirements to ICAO/FAA/EASA              |                 | ٠                   |                    | ٠                      |
| View results indicating the critical design airplane(s) by route                 |                 | ٠                   |                    | ٠                      |
| DISPLAY ELEMENTS FOR FILLET DESIGN                                               |                 |                     |                    |                        |
| Entries and route centerlines                                                    |                 | ٠                   |                    | ٠                      |
| Calculated taxiway and shoulder edges                                            |                 | ٠                   |                    | ٠                      |
| Paths and clearances for main gear and engines                                   |                 | ٠                   |                    | ٠                      |

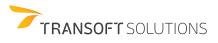

#### **Comparison and Functionality**

AviPLAN

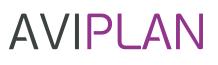

|                                                                                    |         | <u></u>  |         |             |
|------------------------------------------------------------------------------------|---------|----------|---------|-------------|
| Major Features                                                                     | AviPLAN | AviPLAN  | AviPLAN | AviPLAN     |
|                                                                                    | Turn    | Turn Pro | Airside | Airside Pro |
| REPORTING                                                                          |         |          |         |             |
| Create CAD text block reports                                                      | ٠       | ٠        | ٠       | •           |
| Create Microsoft Word® (.odt) reports                                              | ٠       | ٠        | ٠       | •           |
| Create Microsoft Excel® (.csv) reports                                             |         | ٠        | •       | •           |
| ANIMATION AND VISUALIZATION                                                        |         |          |         |             |
| Animate 2D aircraft and vehicle maneuvers in CAD drawing                           | ٠       | ٠        | ٠       | •           |
| Animate 2D and 3D aircraft and vehicle maneuvers in CAD drawing                    |         | ٠        |         | •           |
| Create 2D and 3D presentations with multiple simulations                           |         | ٠        |         | •           |
| Sequence/Set start and stop times for each simulation session                      |         | •        |         | •           |
| Follow a moving object or pan between fixed camera positions                       |         | •        |         | •           |
| Display static objects and path elements before and after animation                | ٠       | ٠        | •       | •           |
| Set properties for simulation sessions in presentation, e.g. fill color, line type | S       | ٠        |         | •           |
| Select playback speed and display elapsed time in presentation                     |         | ٠        |         | •           |
| Set frames per second and video codec type to reduce video file size               |         | ٠        |         | ٠           |
| Produce video presentations for platform independent playback                      |         | ٠        |         | •           |
| DATA MANAGEMENT                                                                    |         |          |         |             |
| Set colors, line type, layer/level and other properties for display elements       | ٠       | ٠        | ٠       | •           |
| Create and store property templates, independent from drawing                      | ٠       | •        | ٠       | •           |
| Export/Share custom objects                                                        | ٠       | ٠        | ٠       | •           |
| Store simulations with unique names and manage using folders                       | ٠       | ٠        | ٠       | ٠           |
| Duplicate simulations within a drawing and place on desired location               | •       | ٠        | ٠       | ٠           |
| Import simulations from the user database and place in a (new) drawing             |         | ٠        |         | ٠           |
| Store presentations with unique names and manage using folders                     |         | ٠        |         | ٠           |
| Export/Share simulations for use in other drawing(s) and/or CAD platform(s)        |         | ٠        |         | ٠           |
| Open compatible simulations created with a different AviPLAN product               |         | •        |         | •           |
| 'Run as' to launch software as any AviPLAN product                                 |         |          |         | •           |
| COMPATIBILITY AND TECHNOLOGY                                                       |         |          |         |             |
| Workstation: Windows® 8.1 – 11                                                     | ٠       | ٠        | ٠       | •           |
| Network server: Windows® Server 2012 – 2022                                        | ٠       | ٠        | •       | •           |
| Autodesk AutoCAD® 2017 - 2023 (except AutoCAD LT)                                  |         |          |         |             |
| Autodesk Civil 3D® 2017 – 2023                                                     | •       | •        | •       | •           |
| Bentley® MicroStation® CONNECT Edition                                             |         |          |         |             |
| Bentley® MicroStation PowerDraft® CONNECT Edition                                  | ٠       | •        | •       | •           |
| Bentley® OpenRoads Designer® CONNECT Edition                                       |         |          |         |             |
| Bricsys BricsCAD® Pro V17 – V23, Platinum V17 – V20                                | ٠       | ٠        | ٠       | ٠           |
| Server-based license with checkout (License pool sharing)                          | ٠       | ٠        | ٠       | ٠           |
| Cloud-based license with user management                                           | ٠       | ٠        | ٠       | •           |
| Automatic license updates (e.g. for MAP extensions)                                | ٠       | ٠        | •       | •           |
| Software notifications when software or library updates are available              | •       | •        | •       | •           |
| Silent Install / Windows® Installer (MSI)                                          | ٠       | ٠        | ٠       | •           |

Valid from 29 November 2022 until further notice

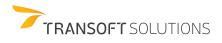